Lutron, Pico, PowPak, and Softswitch are trademarks of Lutron Electronics Co., Inc., registered in the U.S. and other countries. Radio Powr Savr and Vive are trademarks of Lutron Electronics Co., Inc. Safari is a trademark NEC is a registered trademark of the National Fire Protection Association, Quincy, Massachusetts. ©2013 – 2017 Lutron Electronics Co., Inc.

**Lutron Electronics Co., Inc. | 7200 Suter Road Coopersburg, PA 18036-1299, U.S.A.**

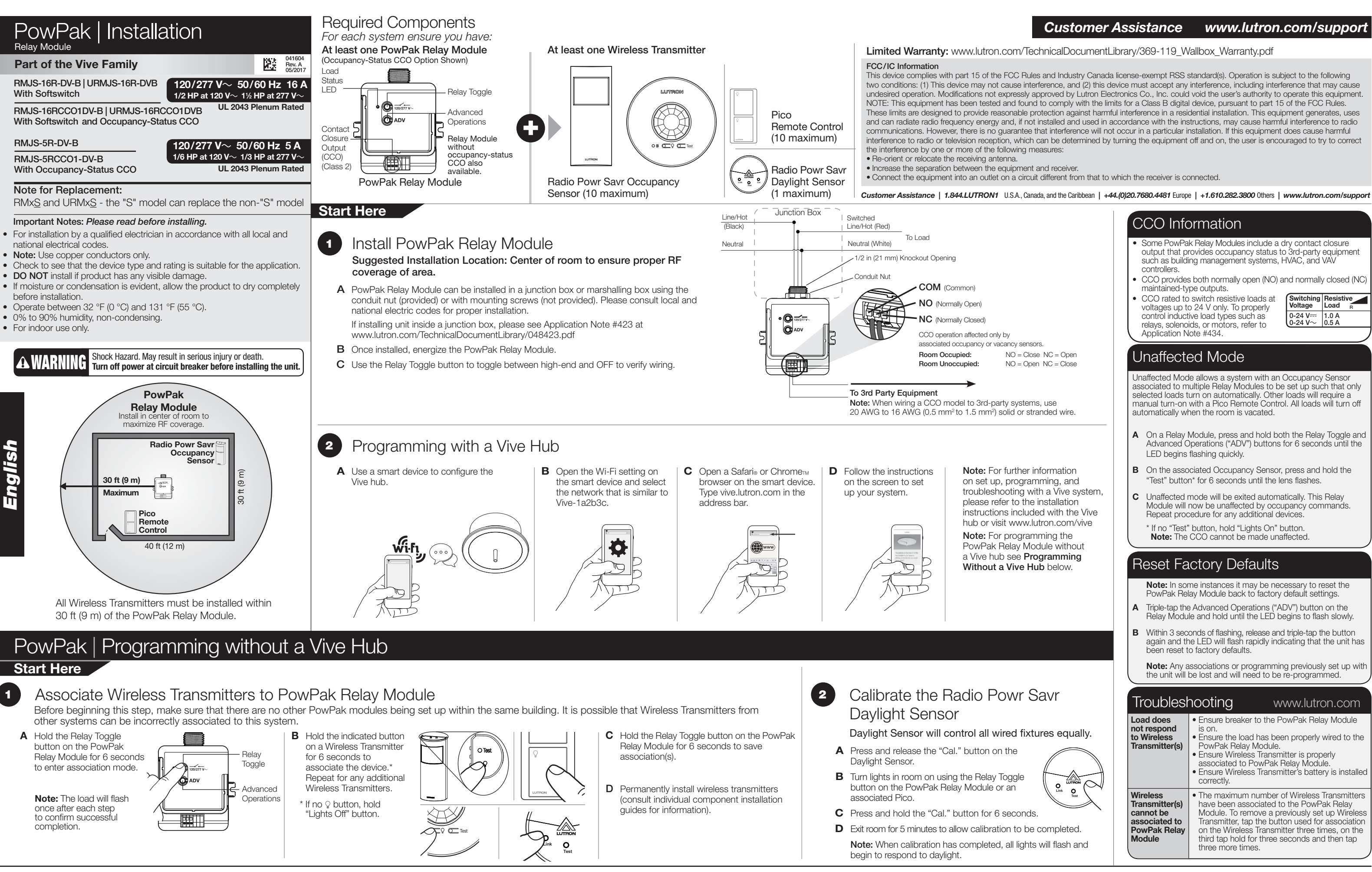

TRON

**Lutron Electronics Co., Inc. | 7200 Suter Road TRON Coopersburg, PA 18036-1299, U.S.A.**

Lutron, Pico, PowPak, e Softswitch sont des marques déposées de Lutron Electronics Co., Inc., enregistrées aux États-Unis et dans d'autres pays. Radio Powr Savr e Vive sont des marques déposées de Lutron Electronics Co., I Safari est une marque déposée de Apple Inc., enregistrée aux États-Unis et dans d'autres pays. Chrome est une marque déposée de Google Inc. NEC est une marque déposée de le National Fire Protection Association, Quincy, Mas

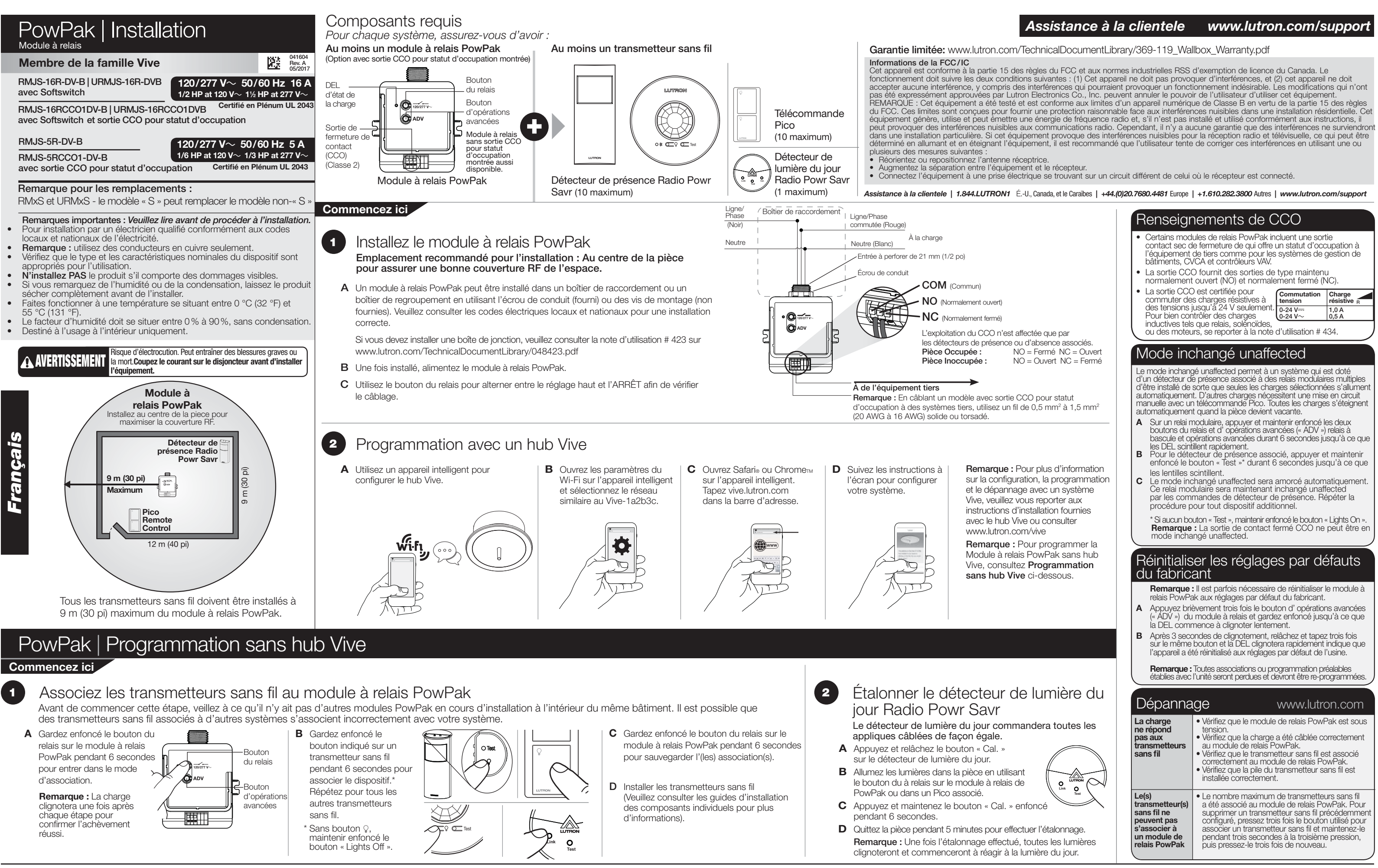

- 
- 
- 
- 

Lutron, Pico, PowPak, y Softswitch son marcas comerciales de Lutron Electronics Co., Inc., registradas en E.U.A. y en otros países. Radio Powr Savr y Vive son marcas comerciales de Lutron Electronics Co., Inc. Safari es un Chrome es una marca comercial de Google Inc. NEC es una marca comercial de el National Fire Protection Association, Quincy, Massachusetts. ©2013 – 2017 Lutron Electronics Co., Inc.

**Lutron Electronics Co., Inc. | 7200 Suter Road**  TRON. **Coopersburg, PA 18036-1299, U.S.A.**

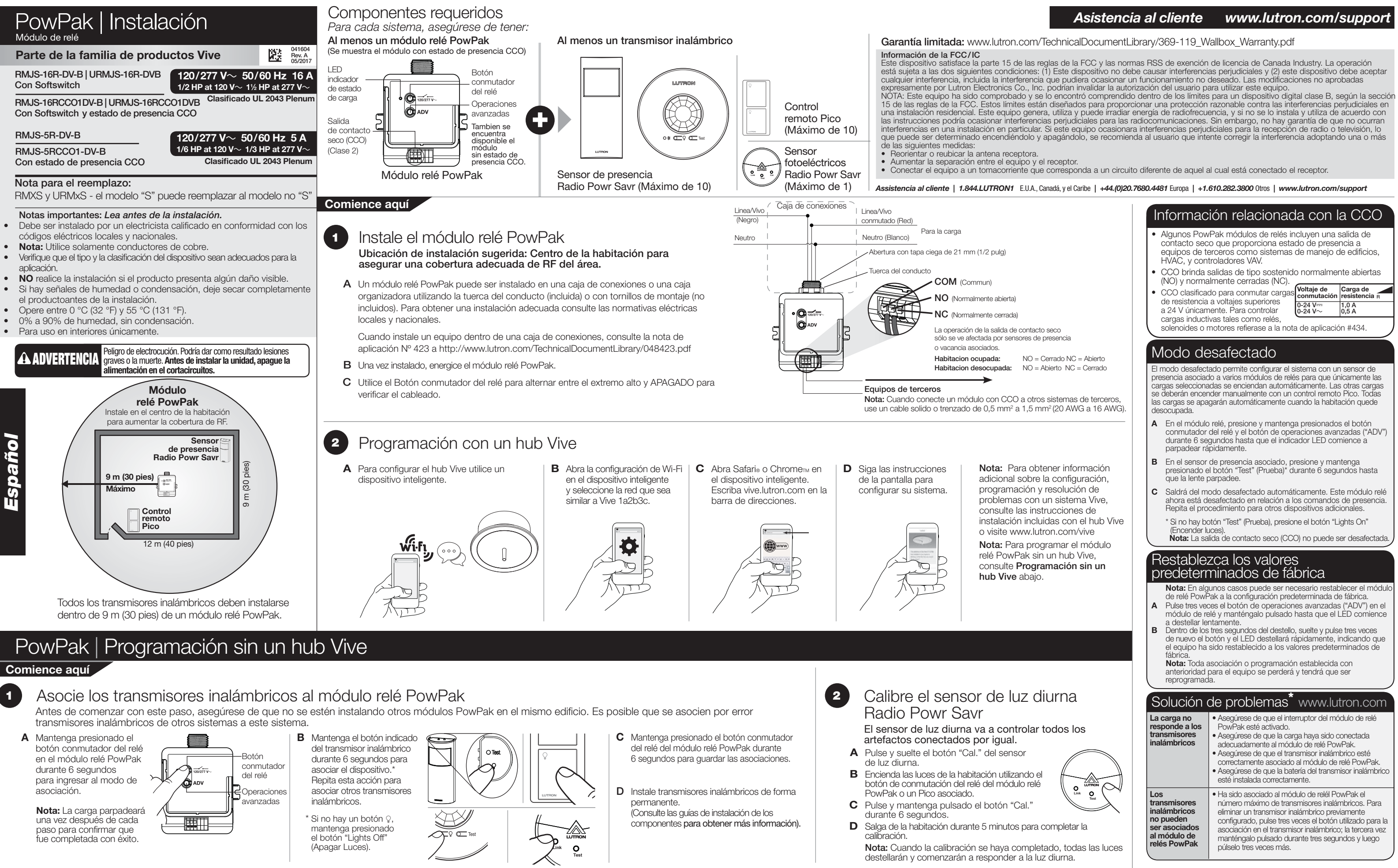

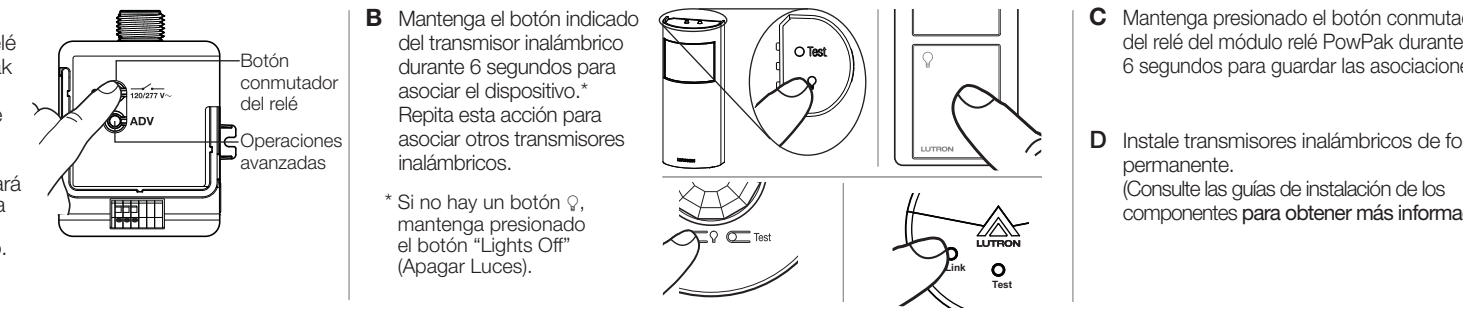

- 
- 
- 
- 
- 
- 

 **A** Mantenha o botão de alternância do relé no módulo de relé PowPak apertado por 6 segundos para entrar no modo de associação.

> **Nota:** A carga vai piscar uma vez após cada etapa para confirmar uma conclusão bem-sucedida.

O sensor de luz natural controlará igualmente todas as

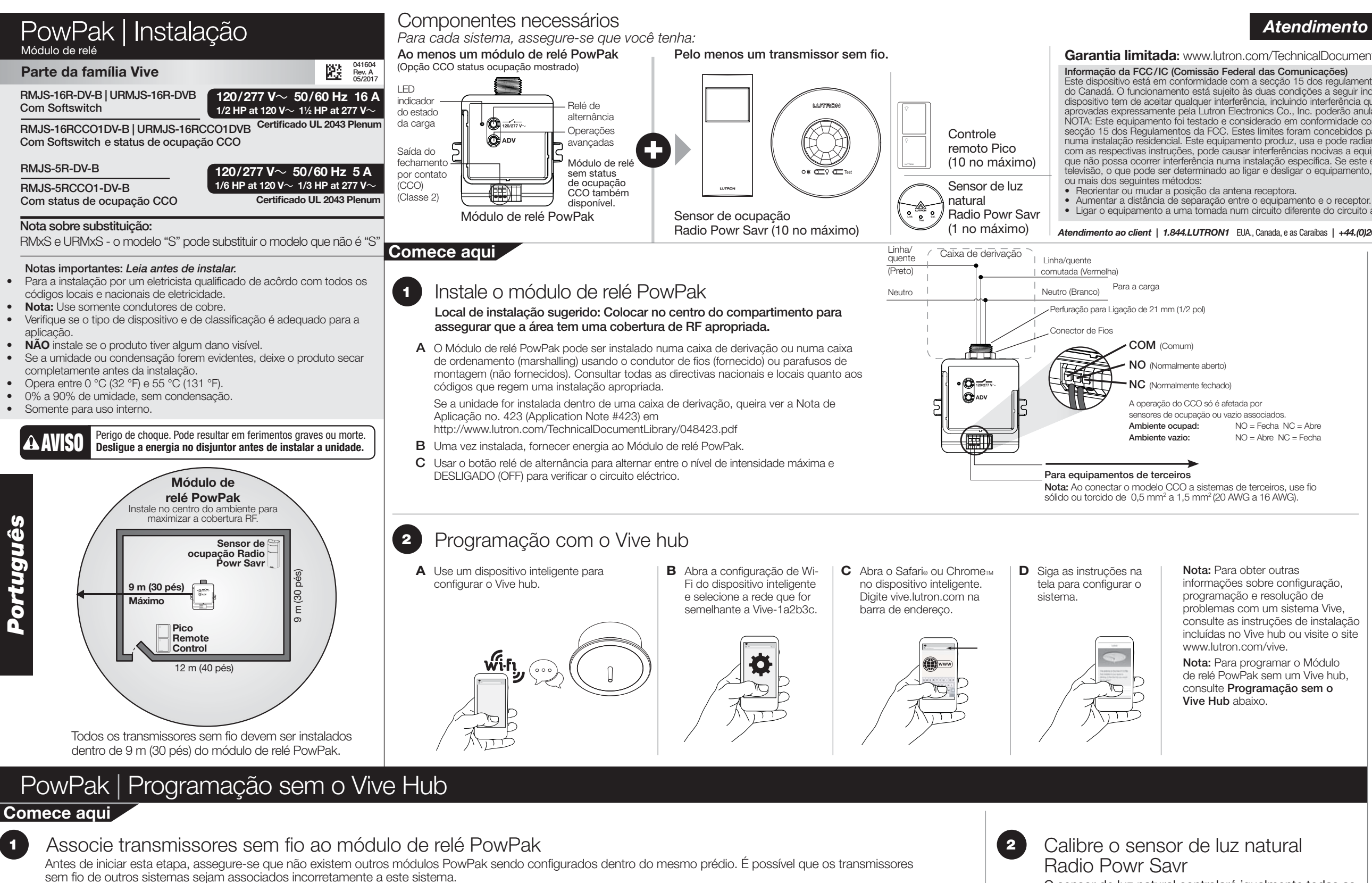

- luminárias com fio. **A** Pressione e solte o botão "Cal." do sensor de luz natural.
- **B** Ligue as luzes do ambiente usando o botão de alternância do relé no módulo de relé PowPak ou em um Pico associado.
- **C** Pressione e mantenha o botão "Cal." por 6 segundos.
- **D** Saia do ambiente por 5 minutos para concluir a calibração. **Nota:** Quando a calibração estiver concluída, todas as luzes piscarão e começarão a responder à luz natural.

**Lutron Electronics Co., Inc. | 7200 Suter Road TRON Coopersburg, PA 18036-1299, U.S.A.**

Lutron, Pico, PowPak, e Softswitch são marcas comerciais da Lutron Electronics Co., Inc., registradas nos EUA e em outros países. Radio Powr Savr e Vive são marcas comerciais da Lutron Electronics Co., Inc. Safari é uma ma Chrome é uma marca comercial da Google Inc. NEC é uma marca comercial do National Fire Protection Association, Quincy, Massachusetts. ©2013 - 2017 Lutron Electronics Co., Inc.

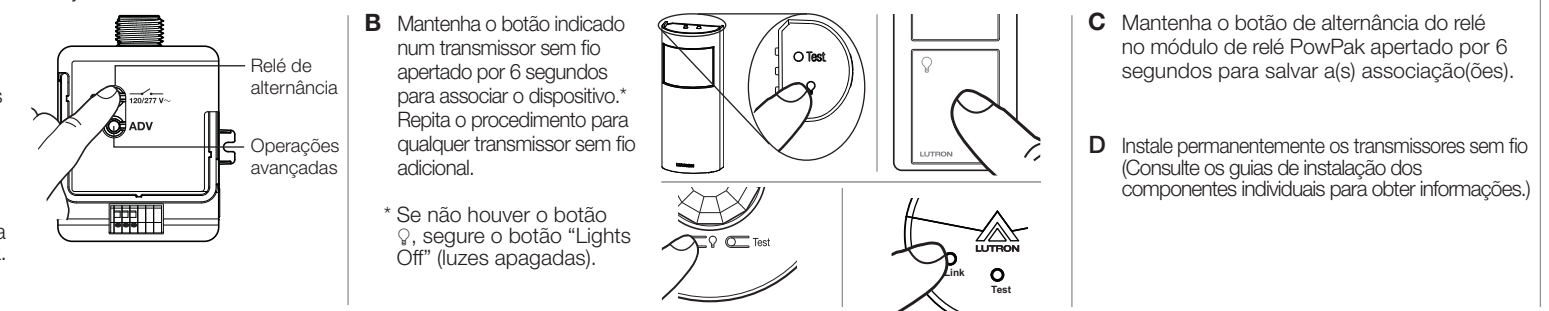

# *Atendimento ao cliente www.lutron.com/support*

Este dispositivo está em conformidade com a secção 15 dos regulamentos da FCC e com a(s) norma(s) RSS de isenção de licença da Indústria do Canadá. O funcionamento está sujeito às duas condições a seguir indicadas: (1) Este dispositivo não pode causar interferência, e (2) este<br>dispositivo tem de aceitar qualquer interferência, incluindo interferência que po secção 15 dos Regulamentos da FCC. Estes limites foram concebidos para proporcionar uma protecção razoável contra interferências nocivas numa instalação residencial. Este equipamento produz, usa e pode radiar energia de radiofrequência e, se não for instalado e utilizado de acordo com as respectivas instruções, pode causar interferências nocivas a equipamento de radiocomunicações. Contudo, não existe qualquer garantia<br>que não possa ocorrer interferência numa instalação específica. Se este equipament televisão, o que pode ser determinado ao ligar e desligar o equipamento, recomenda-se que o utilizador tente corrigir a interferência seguindo um

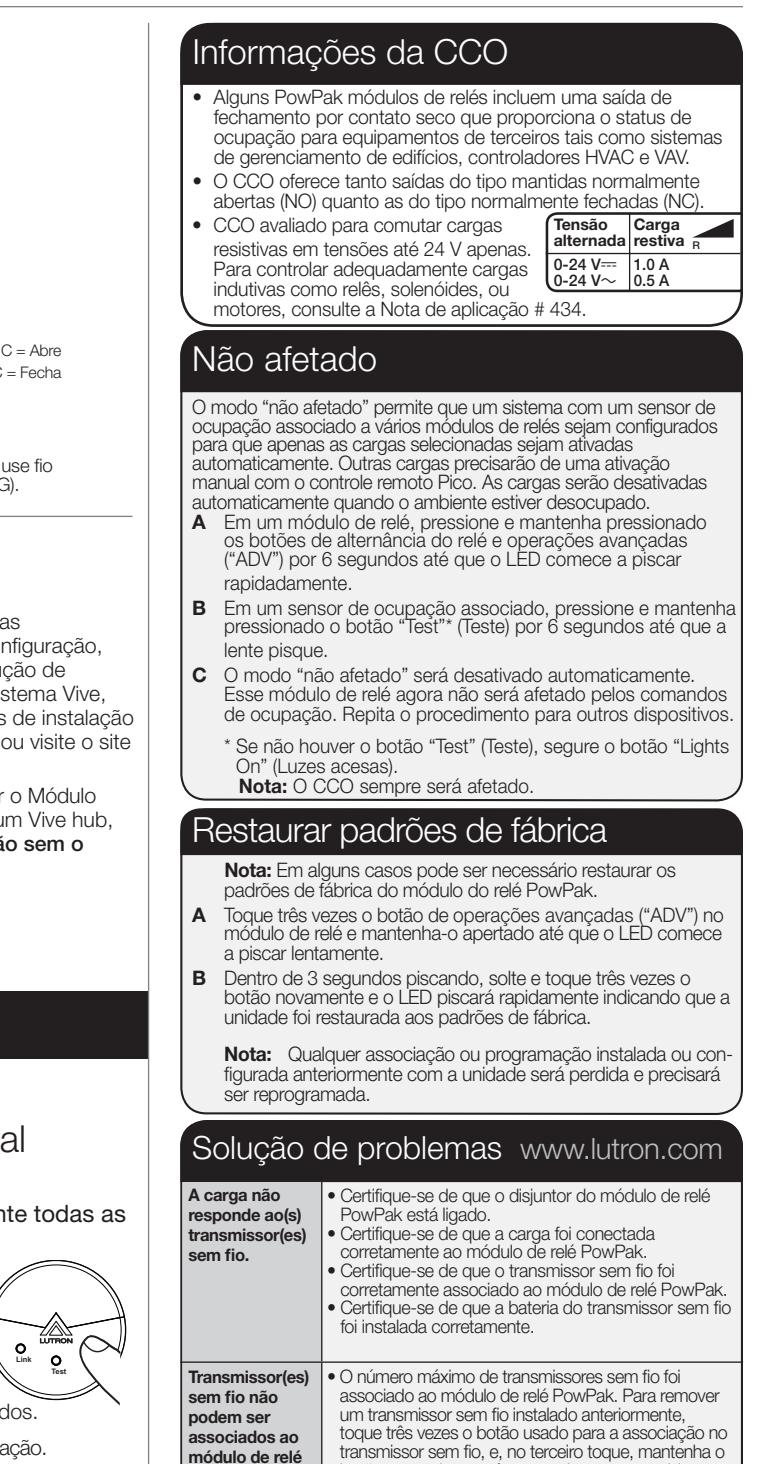

• Ligar o equipamento a uma tomada num circuito diferente do circuito ao qual o receptor está ligado.

## **Garantia limitada:** www.lutron.com/TechnicalDocumentLibrary/369-119\_Wallbox\_Warranty.pdf

### *Atendimento ao client | 1.844.LUTRON1* EUA., Canada, e as Caraíbas *| +44.(0)20.7680.4481* Europa *| +1.610.282.3800* Outras *| www.lutron.com/support*

**PowPak.**

botão apertado por três segundos e em seguida toque

mais três vezes.